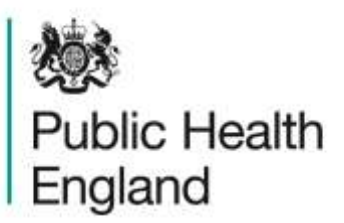

Protecting and improving the nation's health

# **Food and Environmental Proficiency Testing Unit**

**Der letzte Abgabetermin für die Ergebnisse ist auf dem beiliegenden Anforderungs-Berichtsformular angegeben.**

**Kontaktangaben:** The Organisers - FEPTU Public Health England 61 Colindale Avenue, London, NW9 5EQ, UK. Telefax: +44 (0) 20 8200 8264 Telefon: +44 (0) 20 8327 7119 E-Mail: foodeqa@phe.gov.uk

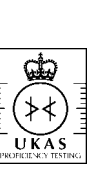

**Bitte nutzen Sie für die Übermittlung der Ergebnisse das online verfügbare Berichtssystem unter[: www.phe-eqa.org.uk.](http://www.phe-eqa.org.uk/) Hierfür benötigen Sie Ihre Zugangsdaten. Bitte kontaktieren Sie uns, falls Sie Probleme mit dem Online-System haben.**

 **0006**

[www.gov.uk/government/collections/external-quality-assessment-eqa-and-proficiency-testing-pt-for-food-water-and](http://www.gov.uk/government/collections/external-quality-assessment-eqa-and-proficiency-testing-pt-for-food-water-and-environmental-microbiology#bottled-and-mineral-water-scheme)[environmental-microbiology#bottled-and-mineral-water-scheme](http://www.gov.uk/government/collections/external-quality-assessment-eqa-and-proficiency-testing-pt-for-food-water-and-environmental-microbiology#bottled-and-mineral-water-scheme)

# **Wasserspender- und Mineralwasserprogramm** – **Anleitungsblatt**

*Für jede Probe werden zwei identische LENTICULE® -Discs zur Verfügung gestellt, um sicherzustellen, dass genügend Testmaterial vorhanden ist. Dies bedeutet, dass die gesamte Menge des rekonstituierten verfügbaren Materials 2 l pro Probe ist.*

*Die LENTICULE-Discs werden in Kunststoffampullen mit Schraubkappe (mit Trocknungsmittel) zur Verfügung gestellt. Jede LENTICULE-Disc liegt auf einem Filterträger, welcher das Trocknungsmittel enthält. Das Trocknungsmittel sollte orangefarben sein. Sollte dies nicht der Fall sein, dann setzen Sie sich bitte mit uns in Verbindung. Vor der Untersuchung muss jede LENTICULE-Disc durch ein Rehydrierungs- und Dispersionsverfahren wie unten beschrieben rekonstituiert werden.*

Verweis auf die Sicherheitsdatenblätter: [www.gov.uk/government/publications/safety-data-sheet-for](http://www.gov.uk/government/publications/safety-data-sheet-for-lenticules)**[lenticules](http://www.gov.uk/government/publications/safety-data-sheet-for-lenticules)** 

Bitte klicken Sie auf den unten angezeigten Link und scrollen Sie bis zum Ende der Seite um zu einem Video für die Porbenverarbeitung zu gelangen: [www.gov.uk/government/publications/bottled-and](http://www.gov.uk/government/publications/bottled-and-mineral-water-scheme-sample-instruction-sheet)[mineral-water-scheme-sample-instruction-sheet](http://www.gov.uk/government/publications/bottled-and-mineral-water-scheme-sample-instruction-sheet)

### **Lagerung:**

- Die Proben nach Empfang bei **–20 ± 5 ºC** lagern.
- **Vor** der Rekonstitution in Verdünner warten (5 bis 10 Minuten), bis jede LENTICULE-Disc Umgebungstemperatur erreicht hat.

### **Rekonstitution:**

- Den Probenbehälter öffnen und die LENTICULE-Disc in ca. **9mL** 0,1 %ige Kochsalz-Pepton-Lösung (Verdünnungsmittel mit maximaler Rückgewinnung (MRD)) geben, welche Umgebungstemperatur erreicht hat.
- Zum Auflösen 10 12 Minuten bei Umgebungstemperatur stehen lassen.
- Die Verschlusskappe festdrehen und schütteln, um die Mikroorganismen zu dispergieren.
- Das gesamte inokulierte Verdünnungsmittel mit maximaler Rückgewinnung in ein Probenfläschchen geben, welches 1 l steriles entionisiertes oder destilliertes Wasser in Umgebungstemperatur enthält.
- Mit ca. 2mL aus dem Probenfläschchen ausspülen und dabei sicherstellen, dass die gesamte Flüssigkeit zurück in die 1 l-Probe gegeben wird.
- Das Inokulum durch ca. 30-maliges Umdrehen dispergieren.

#### **Untersuchung:**

- Jede rekonstituierte Probe entspricht 1 l Wasser.
- Führen Sie die auf dem Anforderungsschein gelisteten Probenverarbeitungen zwischen 30 und 45 Minuten nach der Rekonstitution durch.
- Die Proben gemäß Ihren Routineverfahren untersuchen.

#### **Rücksendung der Ergebnisse:**

- Die Ergebnisse auf dem online verfügbaren Berichtssystem eintragen
- Die Aussendung wird mit Einsendeschluss für die Rücksendung der Ergebnisse beendet.
- Nach dem Einsendeschluss können keine Ergebnisse mehr akzeptiert werden.